## **8.16 Cyclic Reduction**

Let

$$
S_1 = a_1 S_0 + b_1
$$

$$
S_i = a_i S_{i-1} + b_i \qquad i = 2, ..., n
$$

One way to solve the recurrence in parallel is to use cyclic reduction: From

$$
S_i = a_i S_{i-1} + b_i
$$

and

$$
S_{i-1} = a_{i-1} S_{i-2} + b_{i-1}
$$

we get

$$
S_i = a_i a_{i-1} S_{i-2} + a_i b_{i-1} + b_i
$$

Which can be rewritten as

$$
S_i = a_i^{(1)} S_{i-2} + b_i^{(1)}
$$

where  $a_i^{(1)}$  and  $b_i^{(1)}$  are defined as follows:

$$
a_i^{(1)} = a_i a_{i-1}
$$
  

$$
b_i^{(1)} = a_i b_{i-1} + b_i
$$

Now we have  $S_i$  as a function of  $S_{i-2}$ .

If we repeat this process several times we obtain

$$
S_i = a_i^{(l)} S_{i-2l}^{(l)} + b_i^{(l)}
$$

*l* = 0, 1, ..., *logn* 

$$
i = 1, 2, \ldots, n
$$

where

$$
a_i^{(l)} = a_i^{(l-1)} a_{i-2}^{(l-1)}
$$

$$
b_i^{(l)} = a_i^{(l-1)} b_{i-2}^{(l-1)} + b_i^{(l-1)}
$$

Initially,

$$
a_i^{(0)} = a_i
$$

 $b^{(0)} = b_i$ 

When the subscript of  $a_i$ ,  $b_i$  or  $S_i$  is outside the range  $1, ..., n$ , the value  $0$  should be assumed

## **For the case n=8, the sequence of substitutions is as follows:**

$$
\begin{bmatrix}\nS_1 = a_1S_0 + b_1 \\
S_2 = a_2S_1 + b_2 \\
S_3 = a_3S_2 + b_3 \\
S_4 = a_4S_3 + b_4 \\
S_6 = a_6S_5 + b_6 \\
S_7 = a_7S_6 + b_7 \\
S_8 = a_8S_7 + b_8\n\end{bmatrix}\n\begin{bmatrix}\nS_1 = a_1S_0 + b_1 \\
S_2 = a_2a_1S_0 + a_2b_1 + b_2 \\
S_3 = a_3a_2S_1 + a_3b_2 + b_3 \\
S_4 = a_4a_3S_2 + a_4b_3 + b_4 \\
S_5 = a_5a_4S_3 + a_5b_4 + b_5 \\
S_6 = a_6a_5S_4 + a_6b_5 + b_6 \\
S_7 = a_7a_6S_5 + a_7b_6 + b_7 \\
S_8 = a_8a_7S_6 + a_8b_7 + b_8\n\end{bmatrix}\n\begin{bmatrix}\nS_1 = a_1^{(1)}S_0 + b_1^{(1)} \\
S_2 = a_2^{(1)}S_0 + b_2^{(1)} \\
S_3 = a_3^{(1)}S_3 + b_3^{(1)} \\
S_4 = a_4^{(1)}S_2 + b_4^{(1)} \\
S_5 = a_5^{(1)}S_3 + b_5^{(1)} \\
S_6 = a_6^{(1)}S_4 + b_6^{(1)} \\
S_7 = a_7S_6 + b_7 \\
S_8 = a_8a_7S_6 + a_8b_7 + b_8\n\end{bmatrix}\n\begin{bmatrix}\nS_1 = a_1^{(1)}S_0 + b_1^{(1)} \\
S_2 = a_2^{(1)}S_0 + b_2^{(1)} \\
S_3 = a_1^{(1)}S_0 + b_3^{(1)} \\
S_4 = a_1S_0 + b_1^{(1)}\n\end{bmatrix}
$$

$$
\begin{bmatrix}\nS_1 = a_1^{(1)}S_0 + b_1^{(1)} & S_1 = a_1^{(1)}S_0 + b_1^{(1)} & S_2 = a_2^{(1)}S_0 + b_2^{(1)} & S_3 = a_2^{(1)}S_0 + b_2^{(1)} & S_4 = a_4^{(1)}S_2 + b_4^{(1)} & S_5 = a_5^{(1)}S_3 + b_5^{(1)} & S_6 = a_6^{(1)}S_4 + b_6^{(1)} & S_7 = a_7^{(1)}S_4 + b_6^{(1)} & S_8 = a_7^{(1)}S_4 + b_6^{(1)} & S_9 = a_7^{(1)}a_3^{(1)}S_1 + a_7^{(1)}b_3^{(1)} + b_5^{(1)} & S_1 = a_4^{(2)}S_0 + b_4^{(2)} & S_2 = a_4^{(2)}S_0 + b_4^{(2)} & S_3 = a_4^{(2)}S_0 + b_4^{(2)} & S_4 = a_4^{(2)}S_0 + b_4^{(2)} & S_5 = a_5^{(2)}S_1 + b_5^{(2)} & S_6 = a_6^{(2)}S_4 + b_6^{(1)} & S_6 = a_6^{(2)}S_4 + b_6^{(1)} & S_7 = a_7^{(1)}S_5 + b_7^{(1)} & S_7 = a_7^{(1)}a_5^{(1)}S_3 + a_7^{(1)}b_5^{(1)} + b_7^{(1)} & S_7 = a_7^{(2)}S_3 + b_7^{(2)} & S_8 = a_8^{(2)}S_4 + b_8^{(2)} & S_8 = a_8^{(2)}S_4 + b_8^{(2)} & S_8 = a_8^{(2)}S_4 + b_8^{(2)} & S_8 = a_8^{(2)}S_4 + b_8^{(2)} & S_8 = a_8^{(2)}S_4 + b_8^{(2)} & S_8 = a_8^{(2)}S_4 + b_8^{(2)} & S_8 = a_8^{(2)}S_4 + b_8^{(2)} & S_8 = a_8^{(2)}S_4 + b_8^{(2)} & S_8 = a_8^{(2)}S_4 + b_8^{(2)} & S_8 = a_8^{(2)}S_4 + b_8^{(2)} & S_8 = a_8^{(2)}S_4 + b_8^{
$$

$$
\begin{cases}\nS_1 = a_1^{(2)}S_0 + b_1^{(2)} & S_1 = a_1^{(2)}S_0 + b_1^{(2)} \\
S_2 = a_2^{(2)}S_0 + b_2^{(2)} & S_2 = a_2^{(2)}S_0 + b_2^{(2)} \\
S_3 = a_3^{(2)}S_0 + b_3^{(2)} & S_3 = a_3^{(2)}S_0 + b_3^{(2)} \\
S_4 = a_4^{(2)}S_0 + b_4^{(2)} & S_4 = a_4^{(2)}S_0 + b_4^{(2)} \\
S_5 = a_5^{(2)}S_1 + b_5^{(2)} & S_5 = a_5^{(2)}a_1^{(2)}S_0 + a_5^{(2)}b_1^{(2)} + b_5^{(2)} \\
S_6 = a_6^{(2)}S_2 + b_6^{(2)} & S_6 = a_6^{(2)}a_2^{(2)}S_0 + a_6^{(2)}b_2^{(2)} + b_6^{(2)} \\
S_7 = a_7^{(2)}S_3 + b_7^{(2)} & S_7 = a_7^{(2)}a_3^{(2)}S_0 + a_7^{(2)}b_3^{(2)} + b_7^{(2)} & S_7 = a_7^{(3)}S_0 + b_6^{(3)} \\
S_8 = a_8^{(2)}S_4 + b_8^{(2)} & S_8 = a_8^{(2)}a_4^{(2)}S_0 + a_8^{(2)}b_4^{(2)} + b_8^{(2)} & S_8 = a_8^{(3)}S_0 + b_7^{(3)}\n\end{cases}
$$

When  $l = \log n$ 

$$
S_i = a^{(log n)} S_0 + b_i^{(log n)}
$$

To compute the a's and b's in parallel we proceed as shown below (only for  $l = 1$  and 2 is shown.).

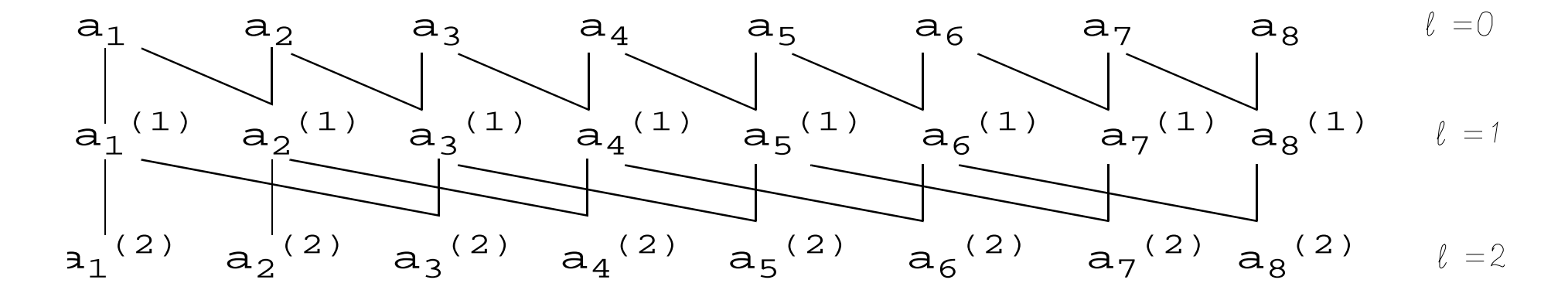

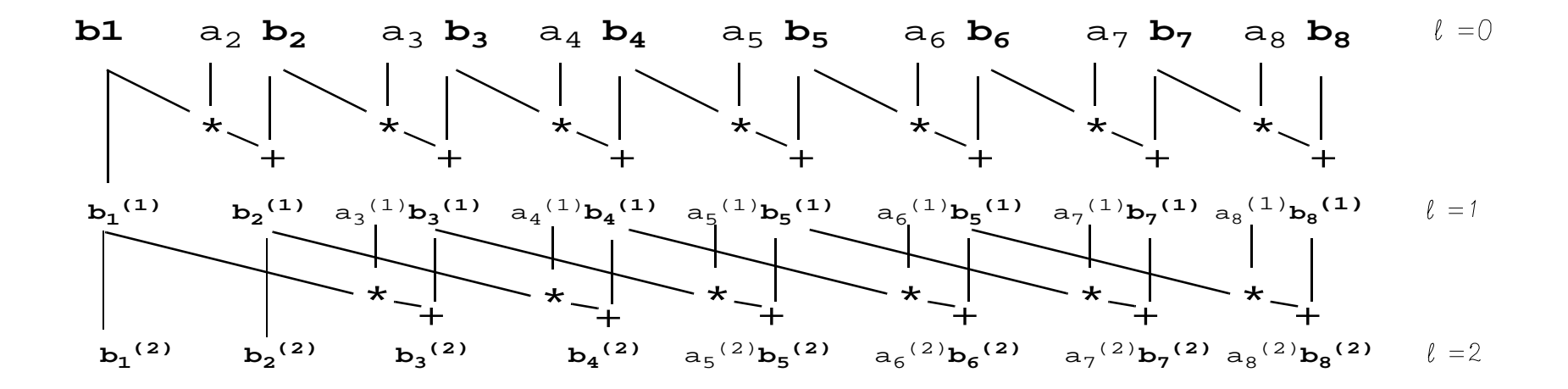

The resulting program in Fortran 90 is

$$
S(1:n)=b(1:n)
$$
  
do i=1,logn  
S(1:n)=EOSHIFT(S(1:n),-2\*\*(i-1))\*a(1:n)+S(1:n)  
a(1:n)=EOSHIFT(a(1:n),-2\*\*(i-1))\*a(1:n)  
end do